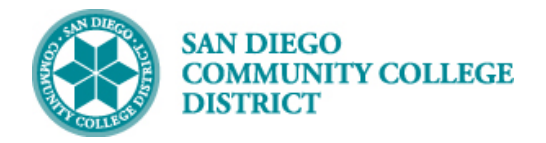

## ADDING A CLASS ATTRIBUTE – SG21

## DESCRIPTION

This Job Aid will go over the process of adding a SG21 course attribute and its value for Work Based Learning sections.

## **INSTRUCTIONS**

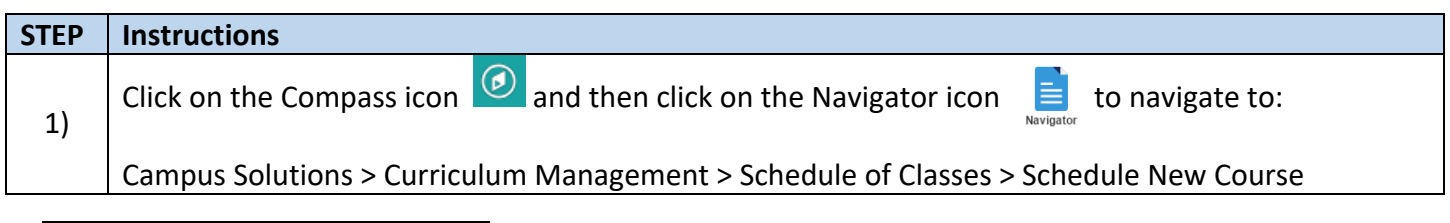

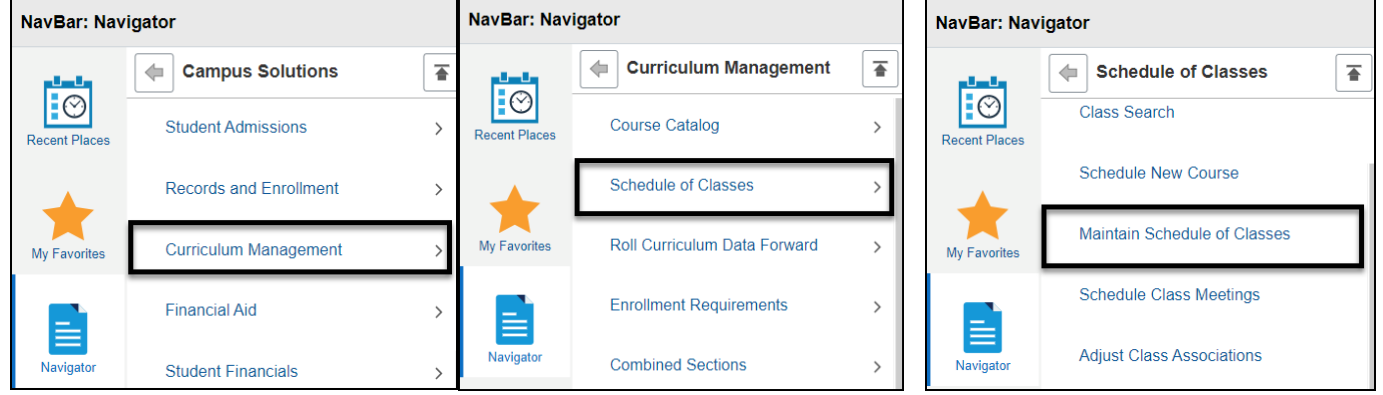

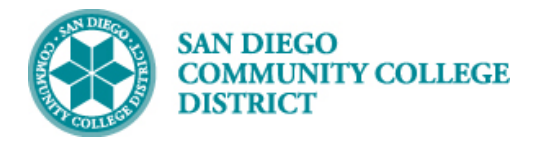

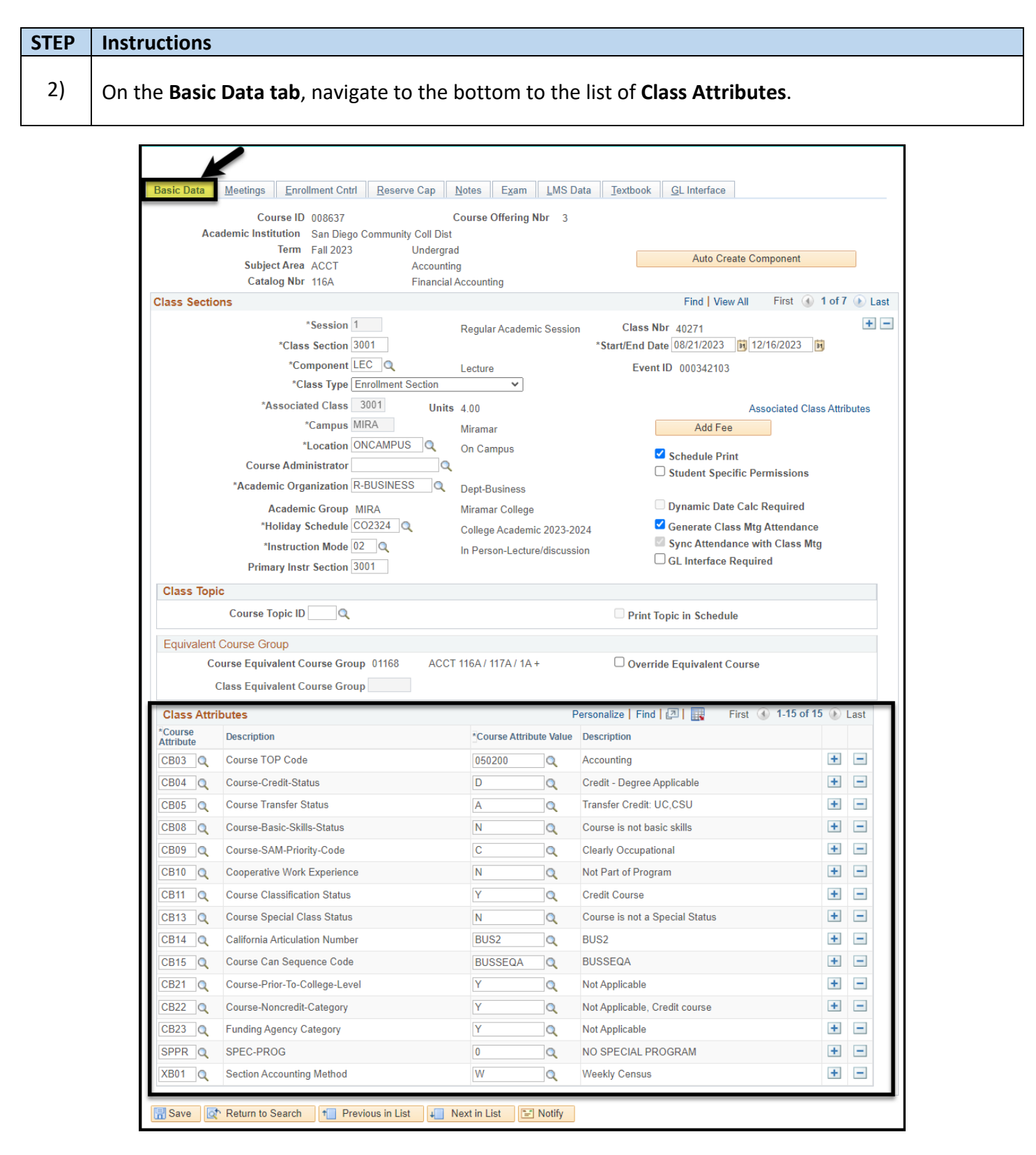

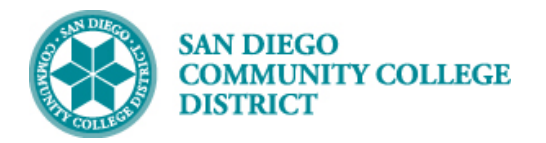

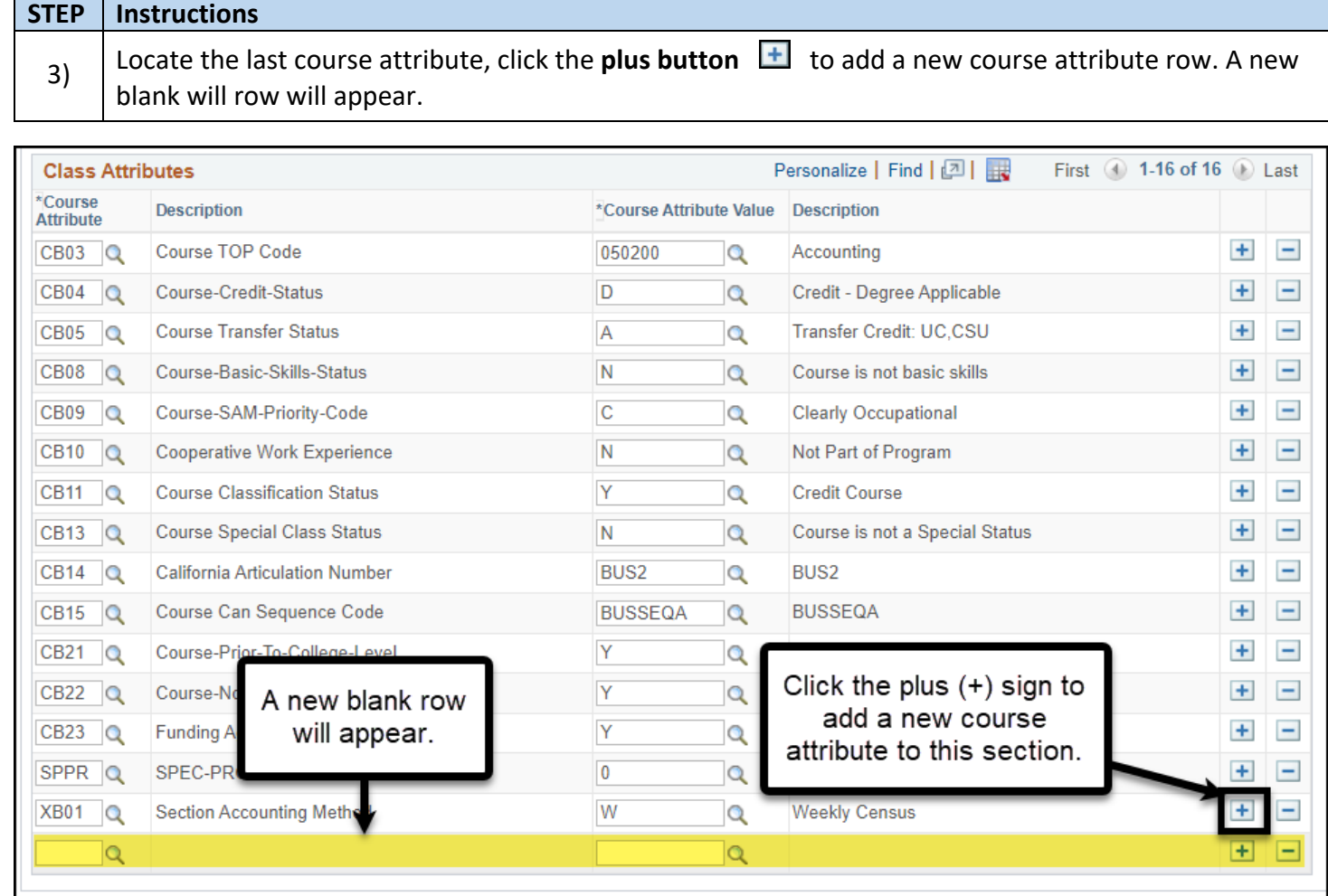

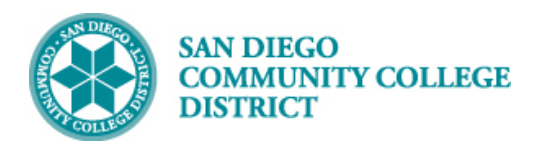

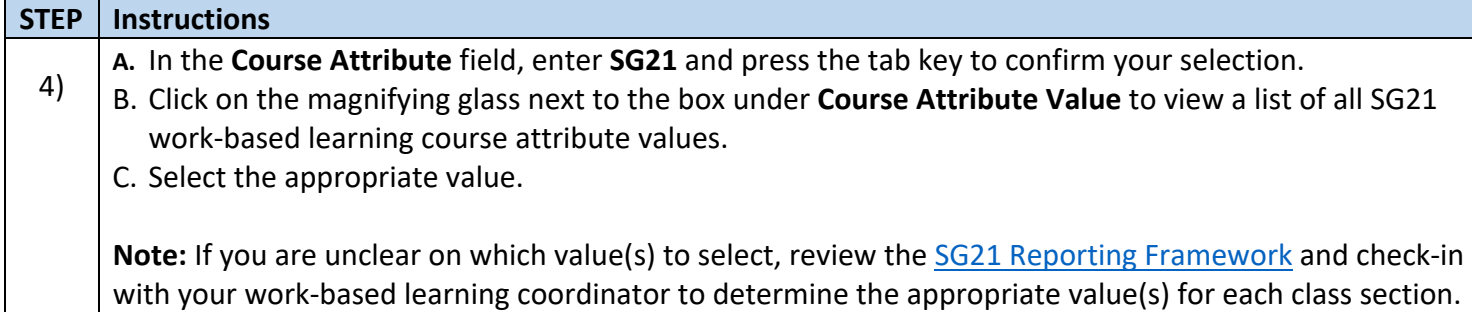

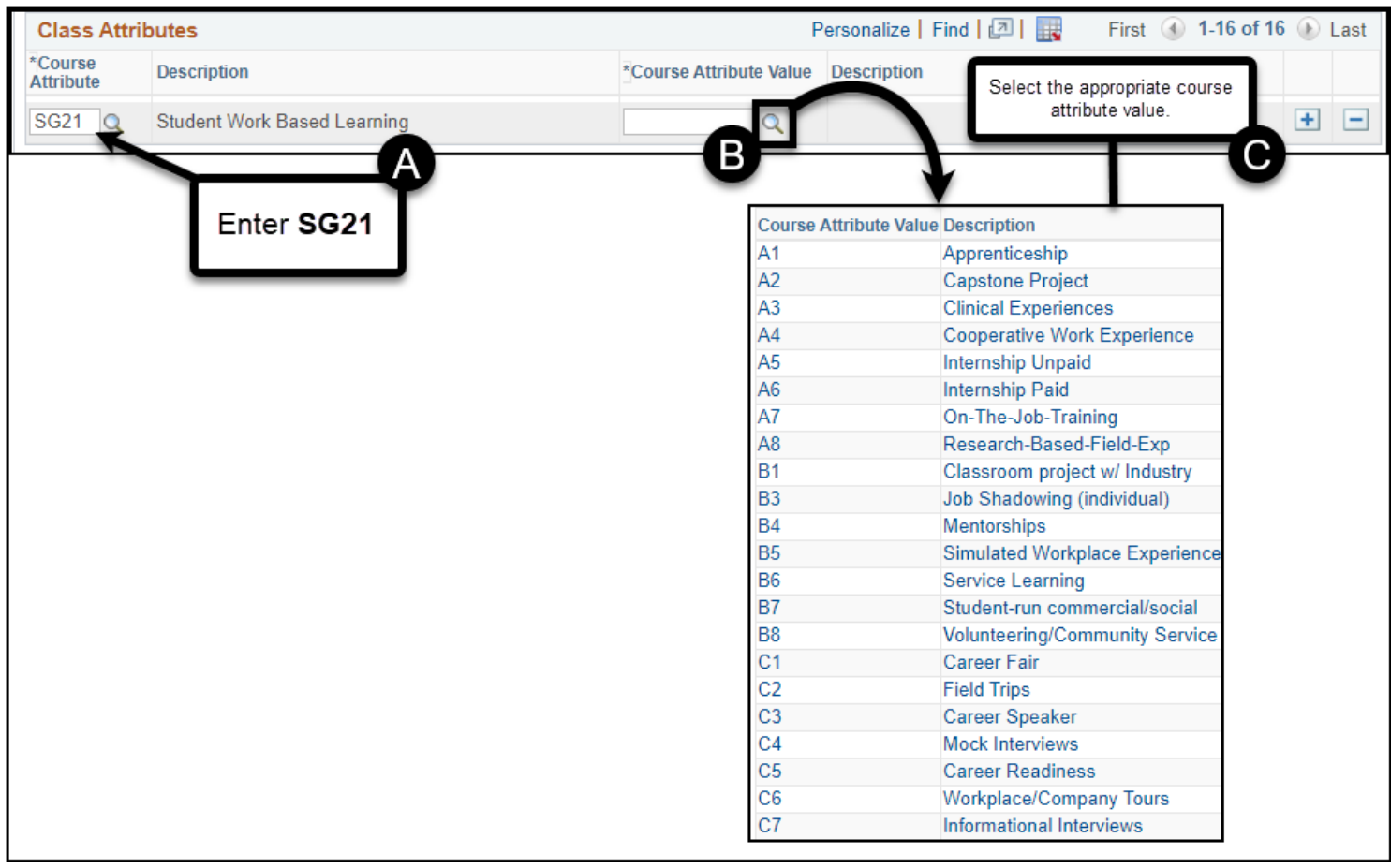

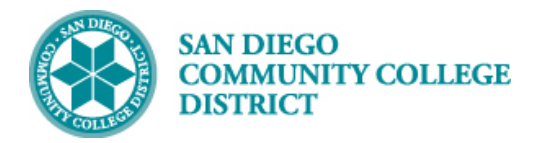

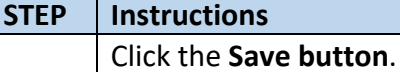

5)

**OPTIONAL:** If multiple **SG21** values are required for a section, repeat **Steps 3-4**.

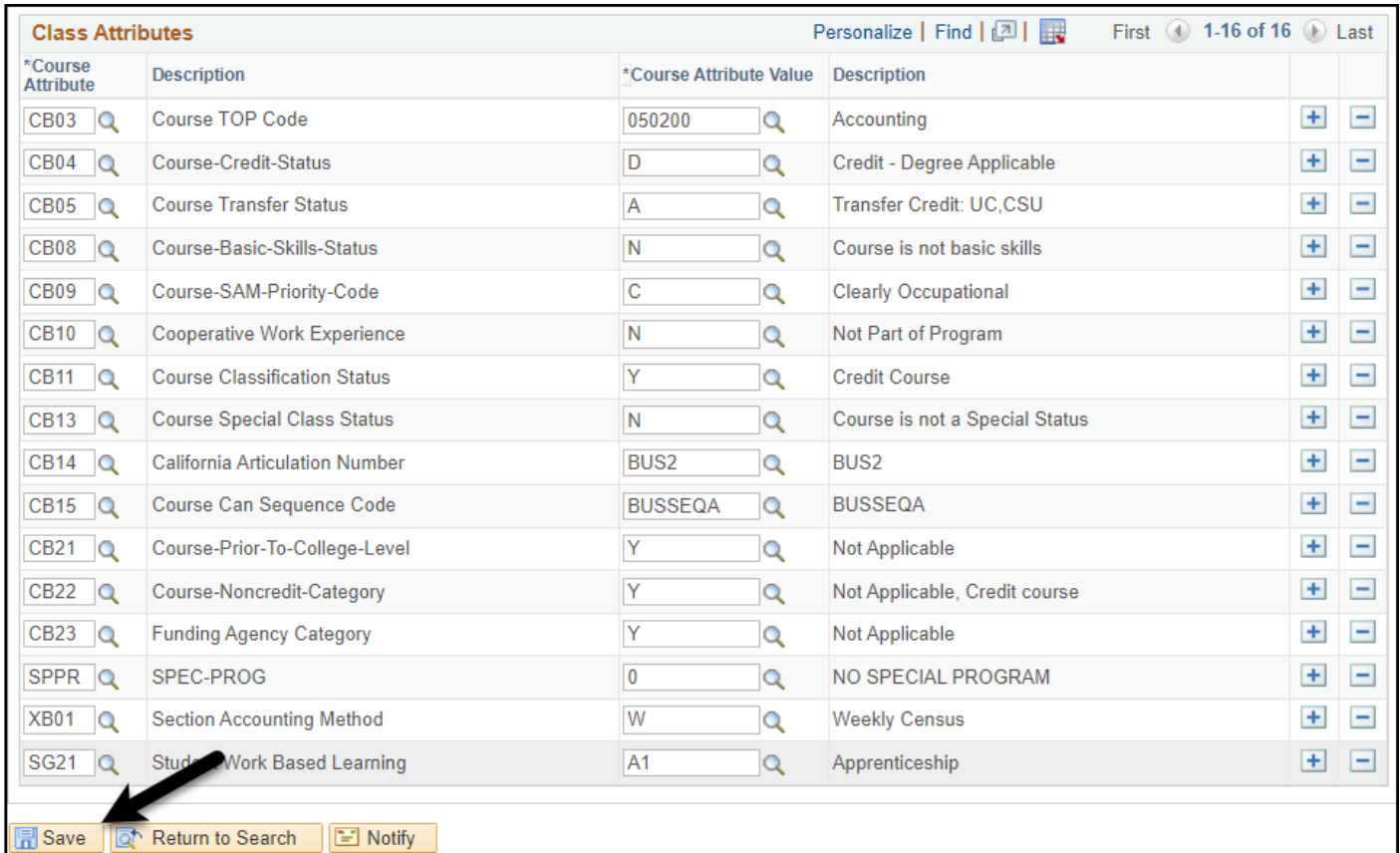

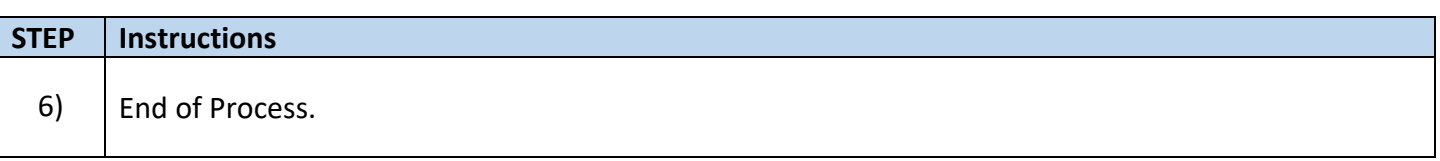